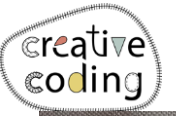

**Co-funded by** the European Union

# Koala

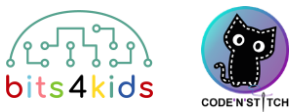

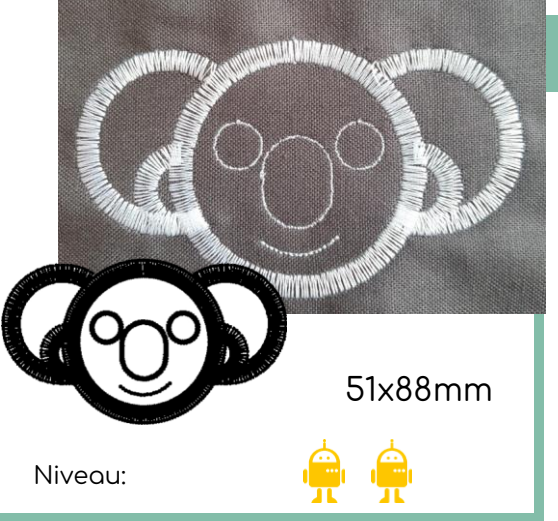

## Idea Idee

Programmeer een koala voor jou en jouw vrienden. Borduur hem als sleutelhanger of op een T-Shirt. Je kunt de koala met verschillende kleuren maken door meerdere objecten te gebruiken.

#### Wat is er nieuw?

- Herhaallussen (cirkels & delen van een cirkel)
- Gebruik van meerdere objecten

### **1** Hoe installeer je "Embroidery Designer"

nose

eyes

head

Installeer "Embroidery Designer" vanuit de Google Play Store

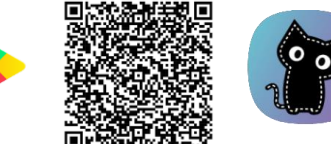

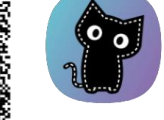

## **2** Maak een leeg project

Als je nog nooit een nieuw project in embroidery designer hebt gemaakt, gebruik dan deze QR Code. [\(Link\)](https://vimeo.com/showcase/10852174/video/888662525)

**Objecten die nodig zijn** 

mouth

right ear

left ear

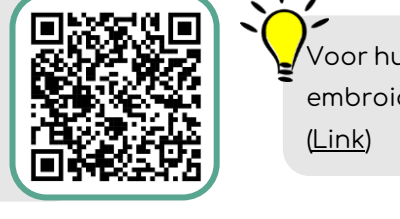

Voor hulp bij het gebruik van embroidery designer

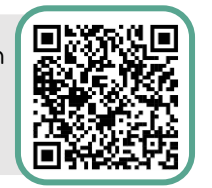

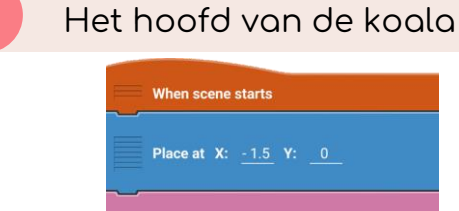

End of loop

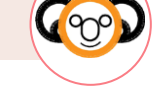

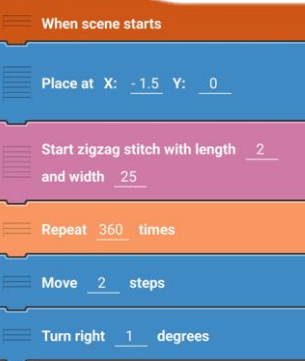

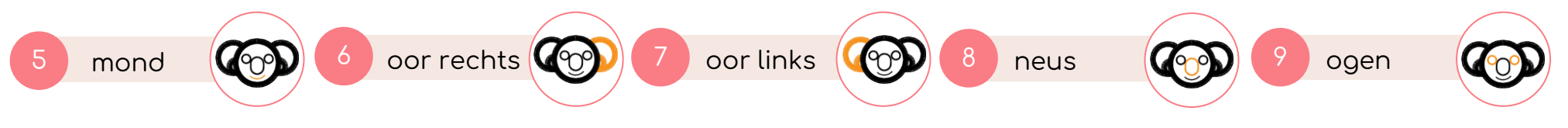

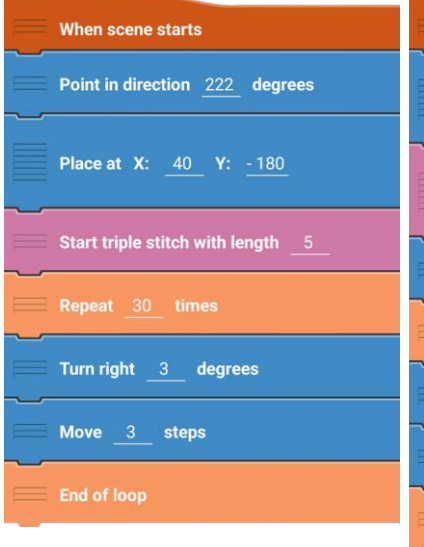

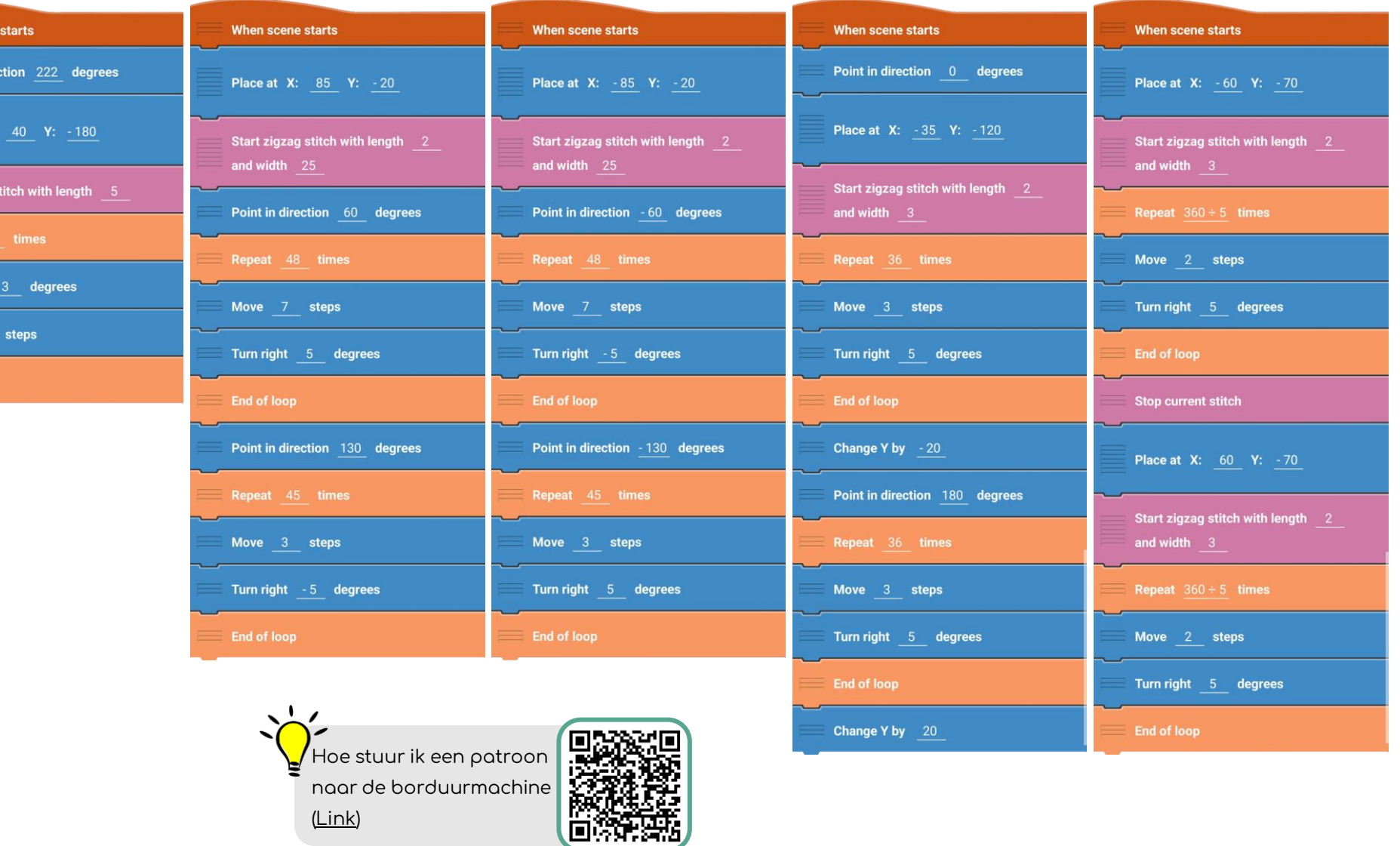